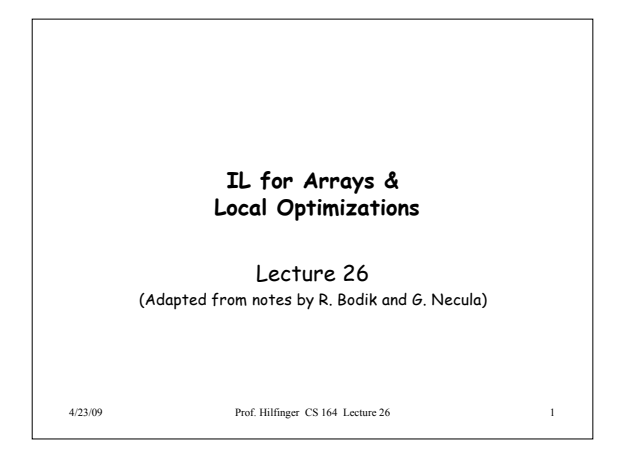

## **Multi-dimensional Arrays**

- A 2D array is a 1D array of 1D arrays
- Java uses arrays of pointers to arrays for >1D arrays.
- But if row size constant, for faster access and compactness, may prefer to represent an MxN array as a 1D array of 1D rows (not pointers to rows): row-major order
- FORTRAN layout is 1D array of 1D columns: column-major order.

4/23/09 Prof. Hilfinger CS 164 Lecture 26 2

4/23/09 Prof. Hilfinger CS 164 Lecture 26 **IL for 2D Arrays (Row-Major Order)** • Again, let S be size of one element, so that a row of length N has size NxS.  $igen(e_1[e_2, e_3], t) =$ igen(e<sub>1</sub>, t<sub>1</sub>); igen(e<sub>2</sub>, t<sub>2</sub>); igen(e<sub>3</sub>, t<sub>3</sub>) igen(N,  $t_4$ ) (N need not be constant)  $t_5$  :=  $t_4 * t_2$ ;  $t_6$  :=  $t_5 + t_3$ ;  $t_7 := t_6 * S;$  $t_8 := t_7 + t_1$  $t := *t_8$ 

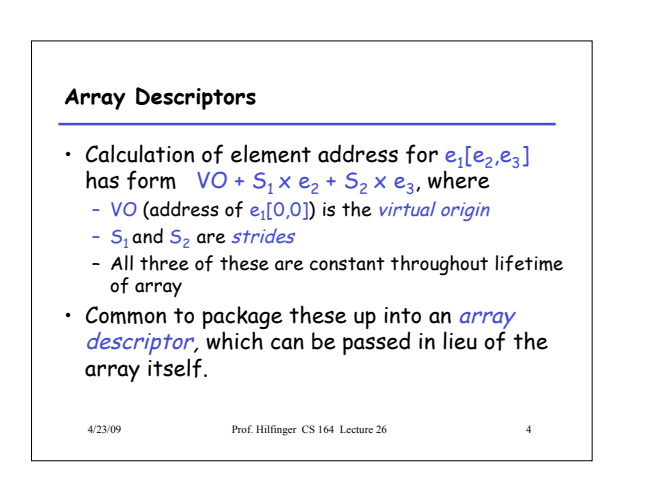

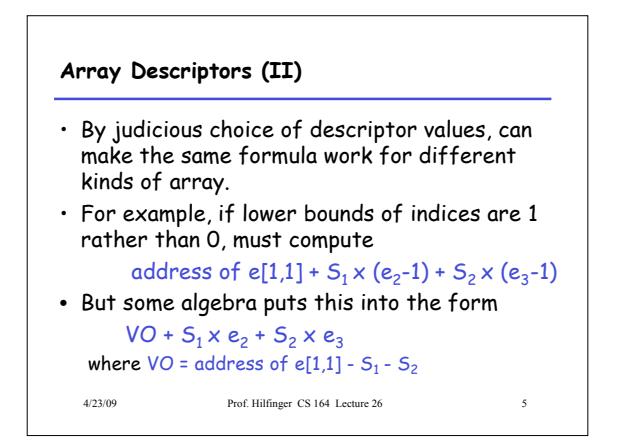

## **Observation**

- These examples show profligate use of registers.
- Doesn't matter, because this is Intermediate Code. Rely on later optimization stages to do the right thing.

4/23/09 Prof. Hilfinger CS 164 Lecture 26 6

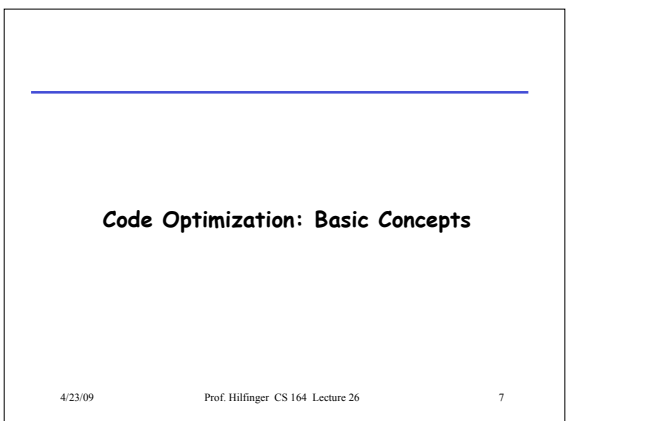

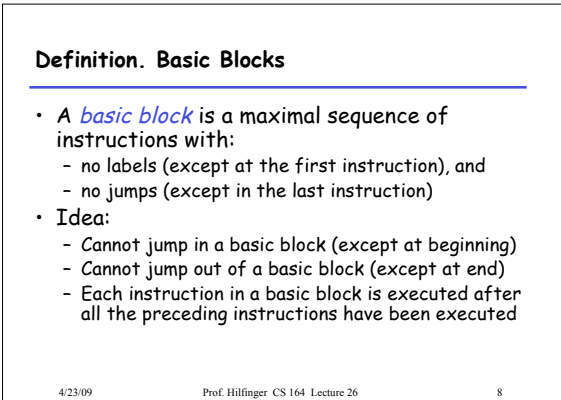

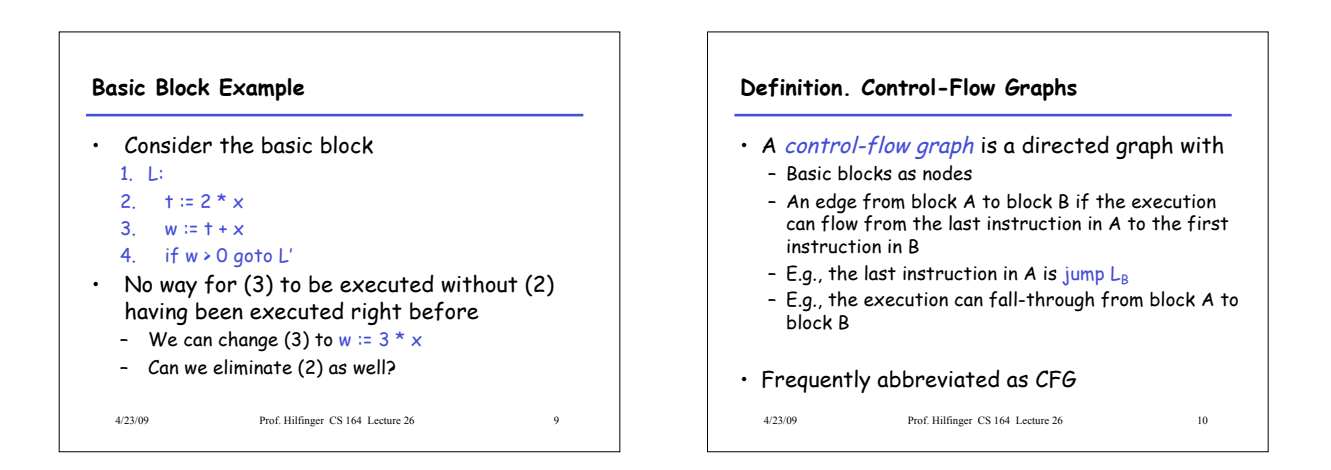

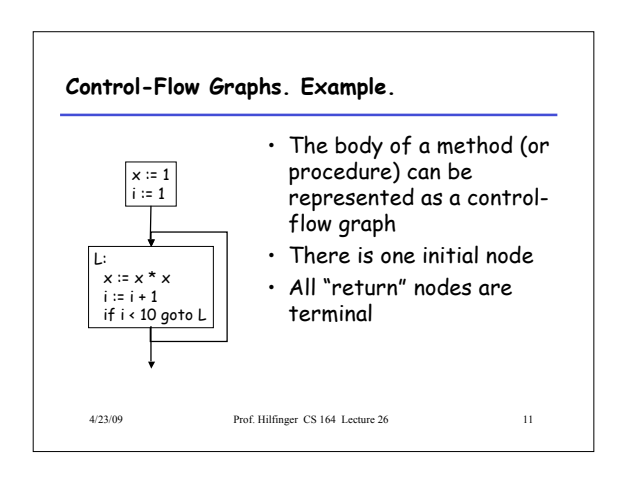

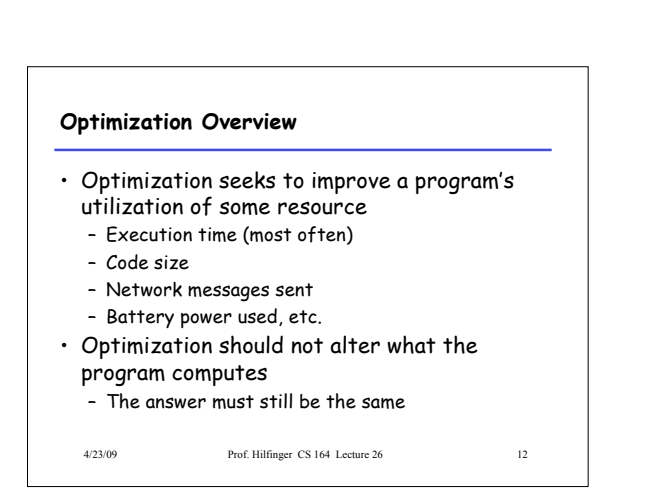

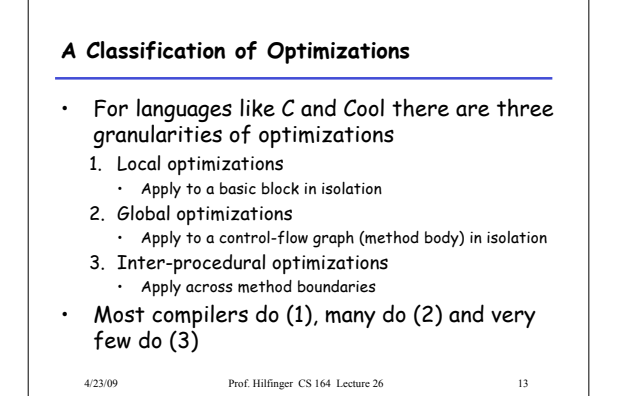

## **Cost of Optimizations**

- In practice, a conscious decision is made not to implement the fanciest optimization known
- Why?
	- Some optimizations are hard to implement
	- Some optimizations are costly in terms of
	- compilation time
- The fancy optimizations are both hard and costly • The goal: maximum improvement with minimum

4/23/09 Prof. Hilfinger CS 164 Lecture 26 14

of cost

4/23/09 Prof. Hilfinger CS 164 Lecture 26 15 **Local Optimizations** • The simplest form of optimizations • No need to analyze the whole procedure body – Just the basic block in question • Example: algebraic simplification

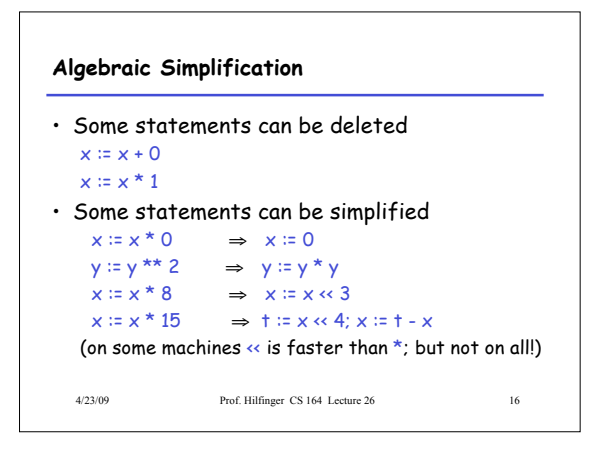

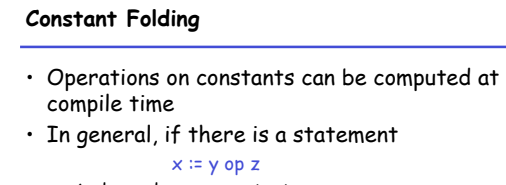

## – And y and z are constants

- Then y op z can be computed at compile time
- Example:  $x = 2 + 2 \Rightarrow x = 4$
- Example: if 2 < 0 jump L can be deleted
- When might constant folding be dangerous?

4/23/09 Prof. Hilfinger CS 164 Lecture 26 17

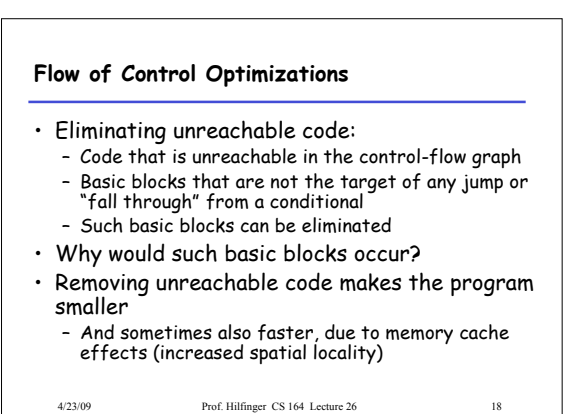

3

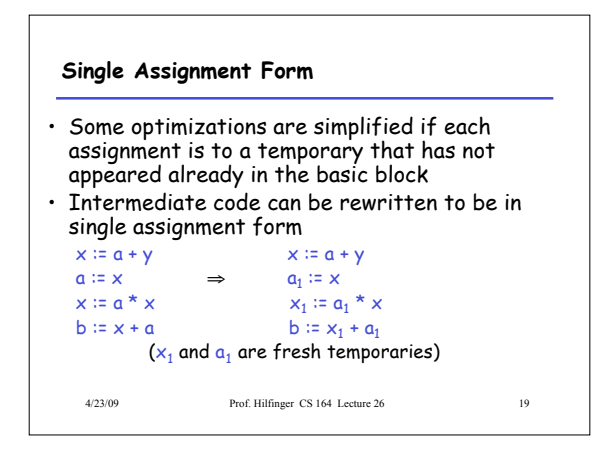

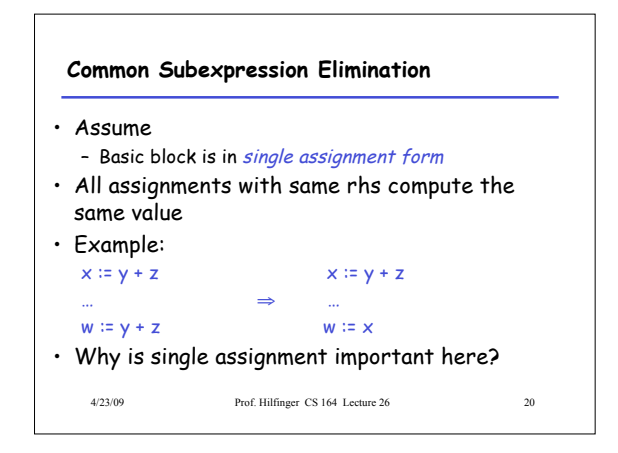

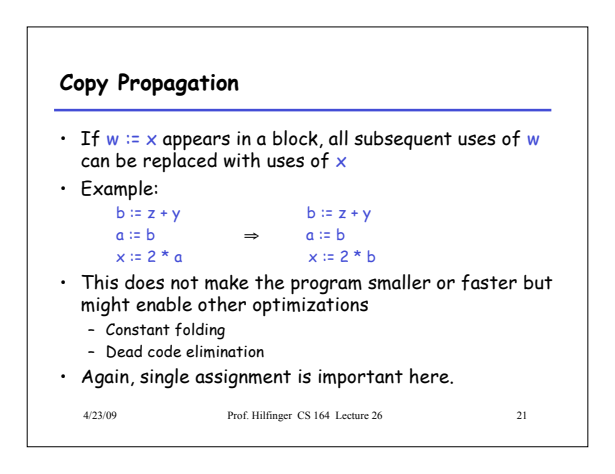

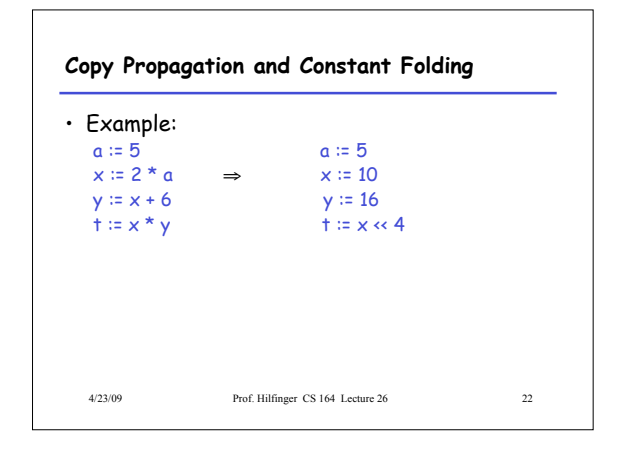

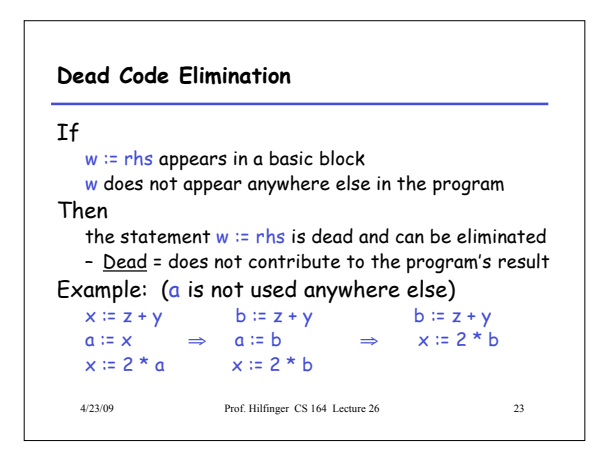

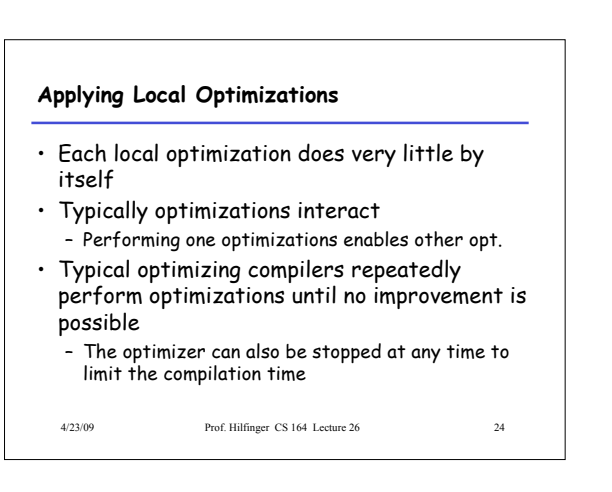

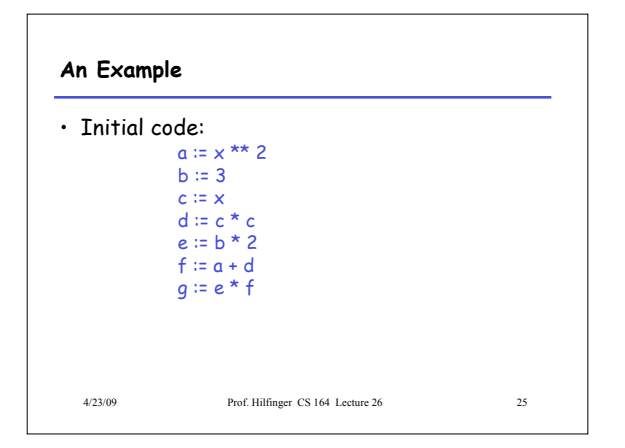

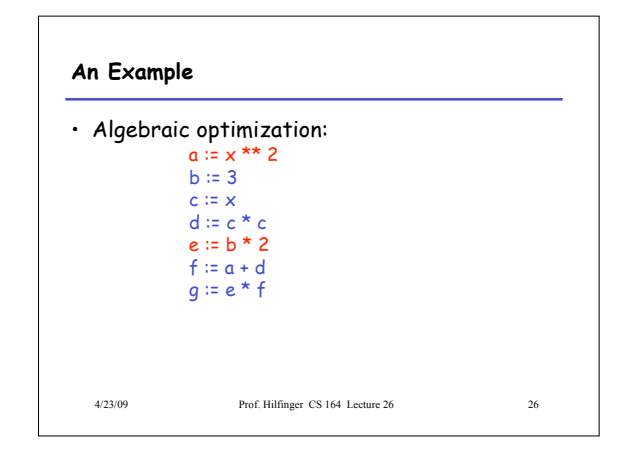

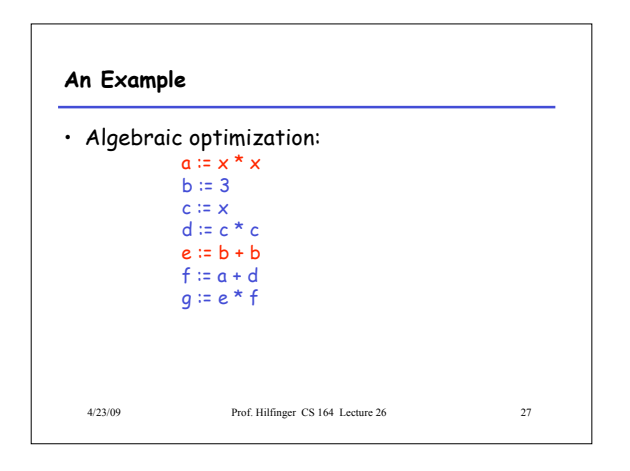

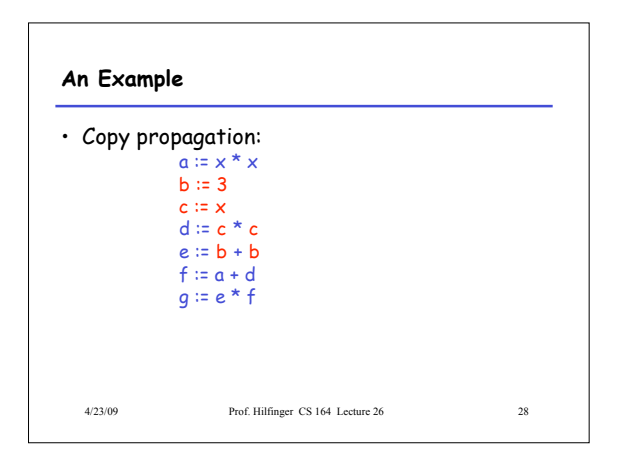

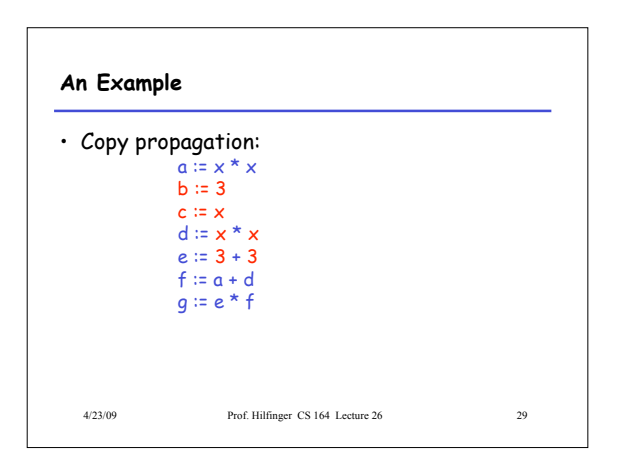

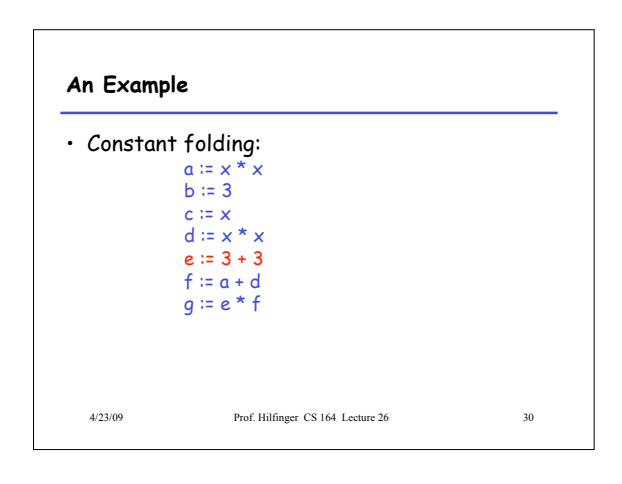

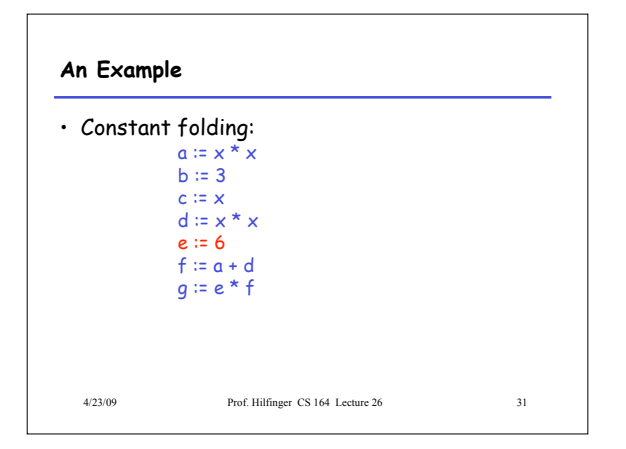

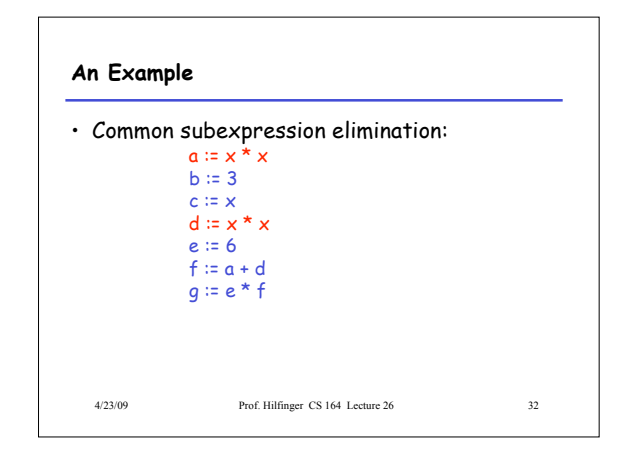

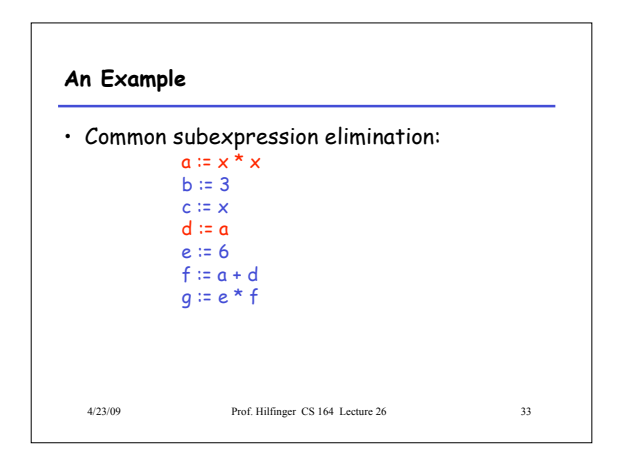

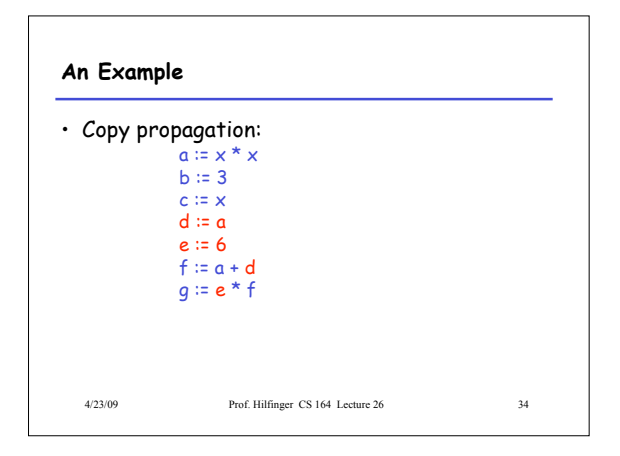

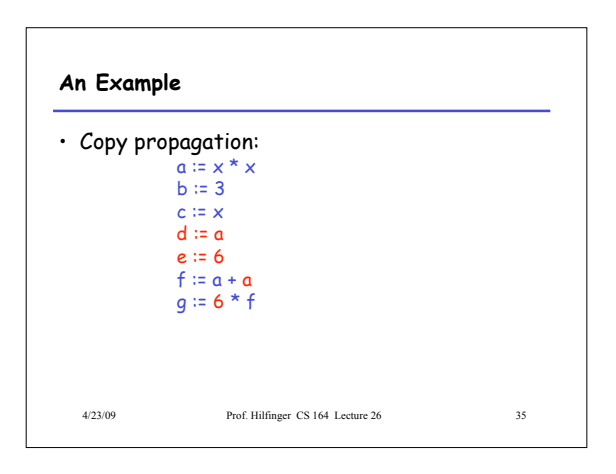

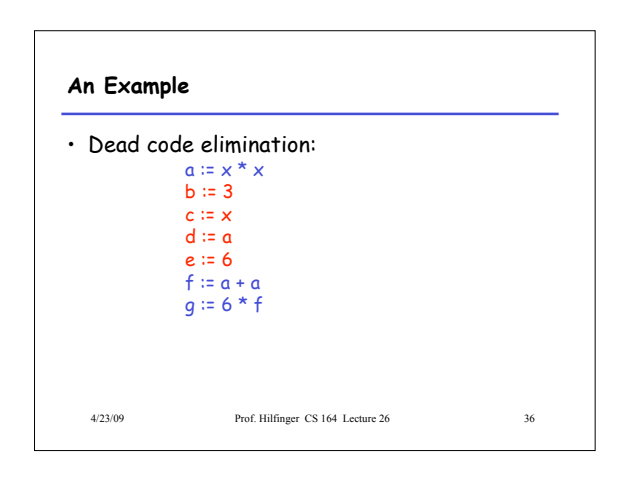

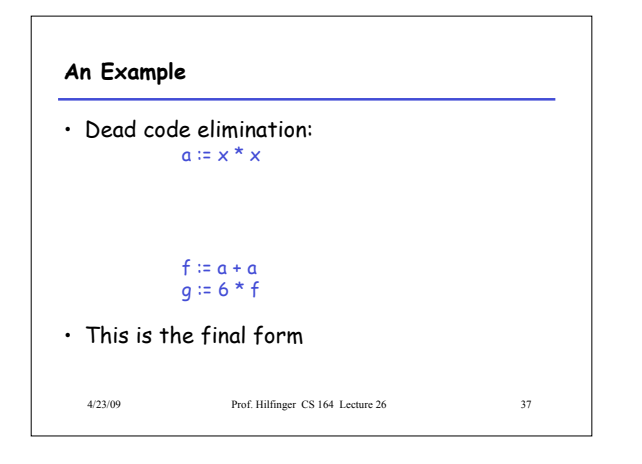

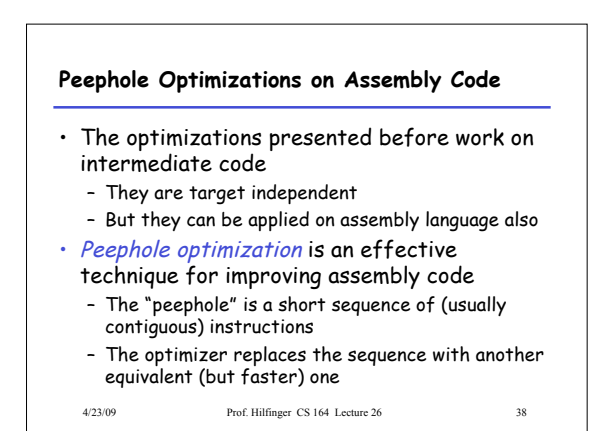

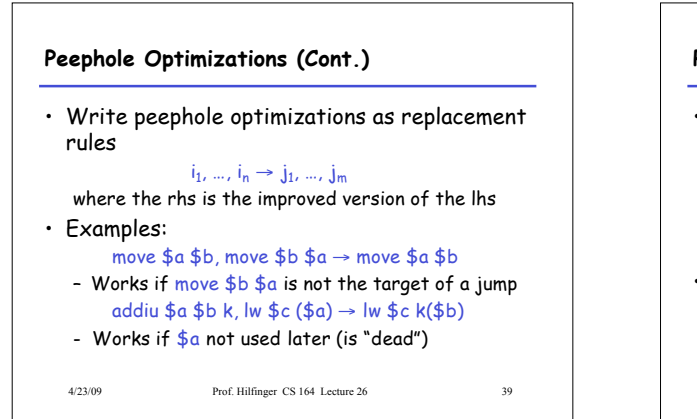

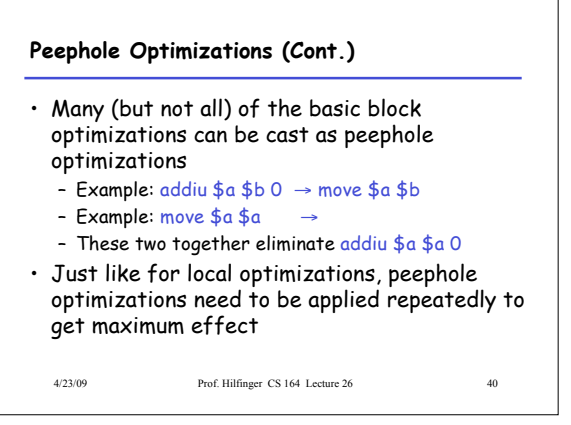

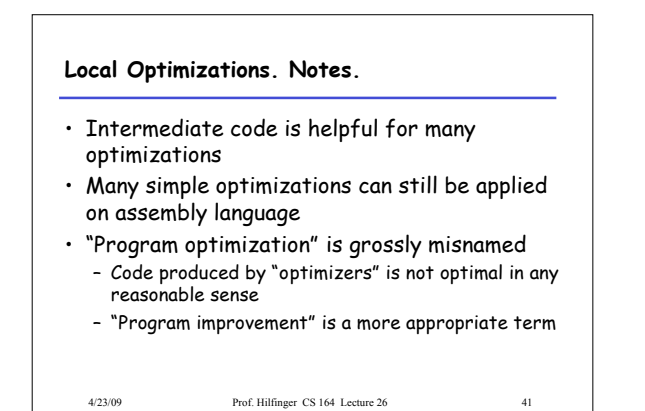

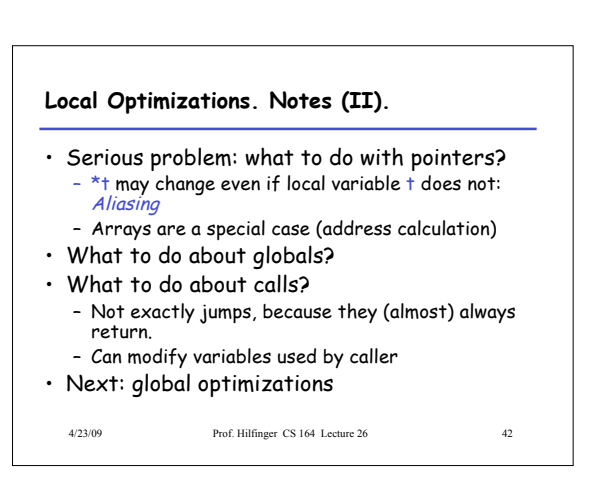